### kploitatio<br>caracter **Exploitation automatisée des résultats d'ITV**

**IES FESUITATS O IIV**<br>Pn de l'état des conduites à l'ai<br>*méthode RERAU*. Une tradition d'innovations au service des Hommes *Présentation d'un outil libre de droit Définition de l'état des conduites à l'aide de la méthode RERAU.* 

# **CARREFOUR DE L'EAU** *Tanguy COUGARD - 26/01/2016*

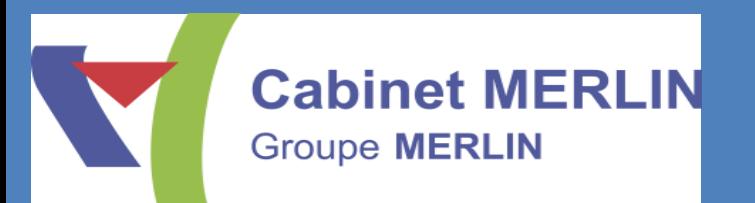

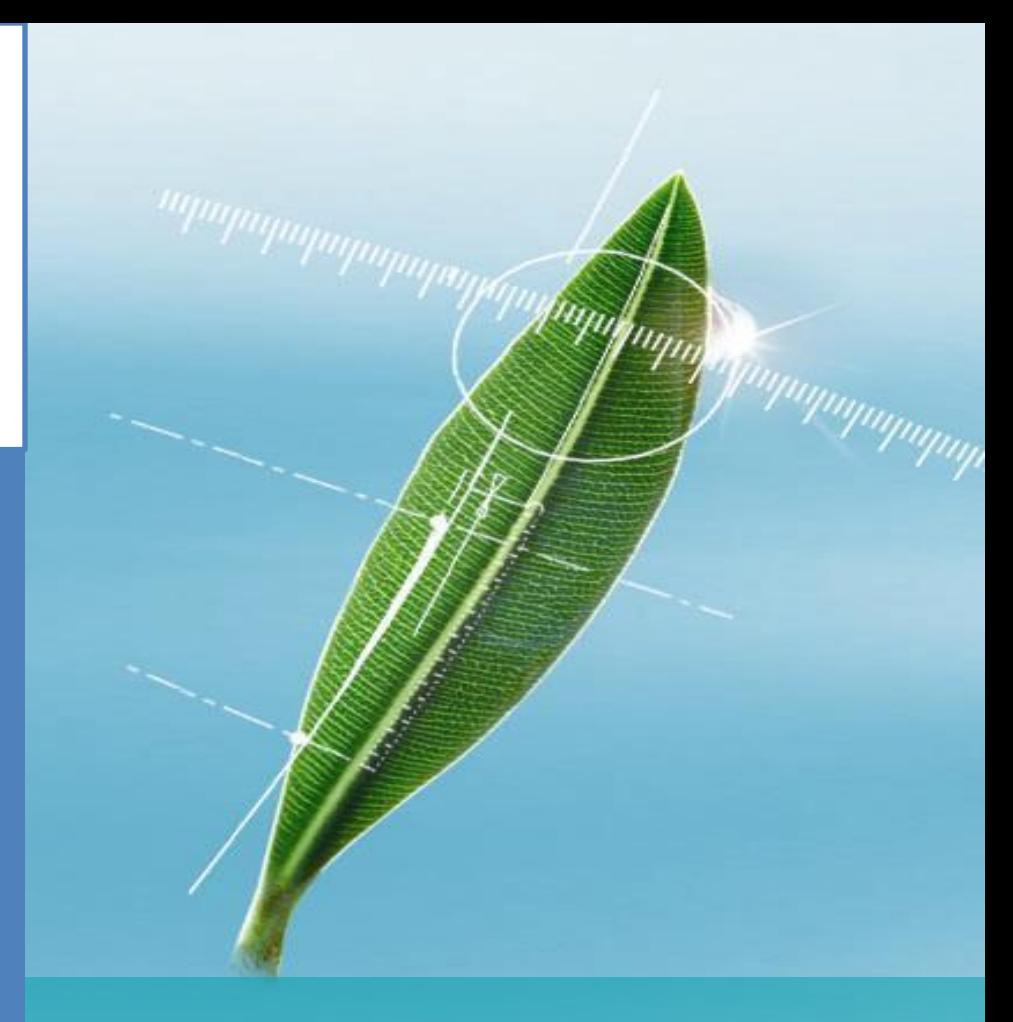

**Indépendance - Expériences - Expertises - Proximité**

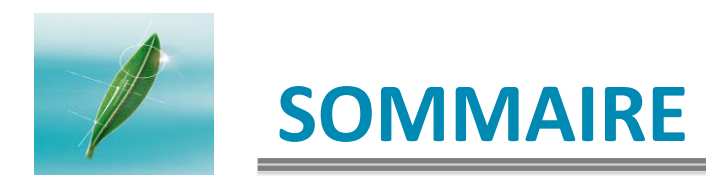

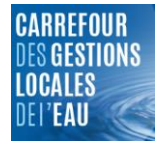

- 1. POURQUOI LA GESTION PATRIMONIALE EN ASSAINISSEMENT ?
- 2. QU'EST-CE QUE LA GP ASSAINISSEMENT ?
- 3. RERAU : LES GRANDES ETAPES
- 4. QUELLE MISE EN ŒUVRE?

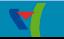

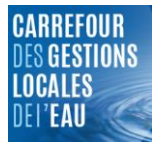

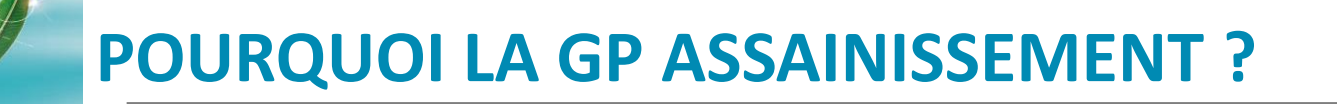

## Quelques chiffres :

(*IFEN-OIEAU 2001*)

- 337 000 km de conduites d'assainissement
- Réseau = 80% de la valeur du service
- 10% du linéaire plus de 60 ans  $(4 \text{ Md } \epsilon)$
- Besoin de renouvellement : estimation à 1.3 Md  $\epsilon$  /an (durée vie 80 ans)

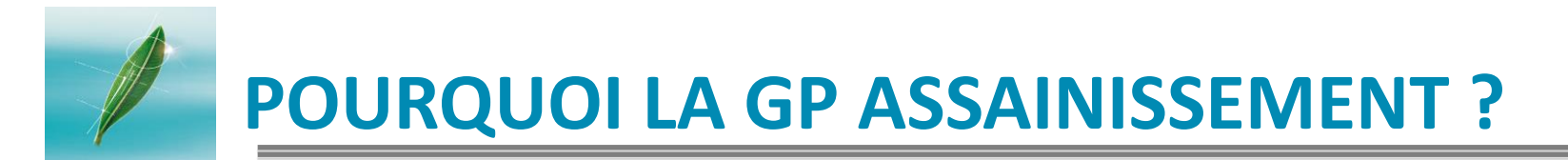

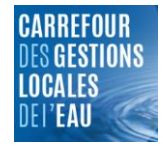

# **Pourquoi gérer le patrimoine d'assainissement ?**

- Limiter au meilleur coût la dépréciation des actifs
- Maintenir la qualité du service
- Maitriser les frais d'exploitation
- Réduire les nuisances environnementales (bâti, chaussées, milieux..)
- **EVITER 18 SETTER EN 18 SECTES EN 18 SECUS**

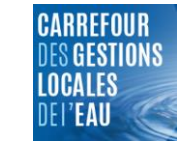

## **Freins à la bonne gestion de ce patrimoine :**

- Subventions pour la réhabilitation de plus en plus réduites
- Pas prioritaire : patrimoine enterré peu visible
- $\blacksquare$  Etat des conduites souvent mal connu
- $\blacksquare$  Effets des détériorations souvent invisibles

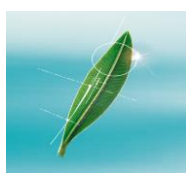

### **POURQUOI LA GP ASSAINISSEMENT ?**

#### **QUELLE GESTION DU PATRIMOINE D'ASSAINISSEMENT ACTUELLEMENT?**

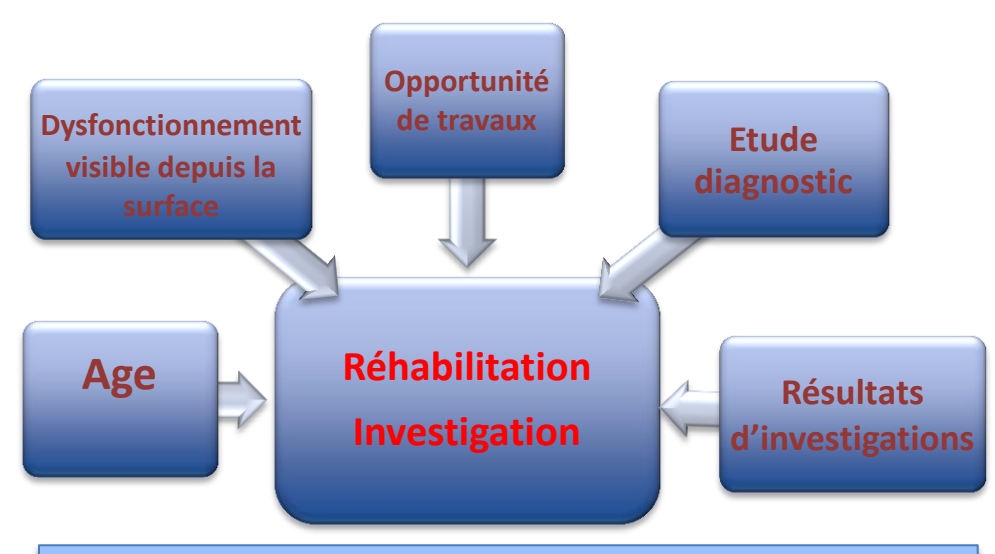

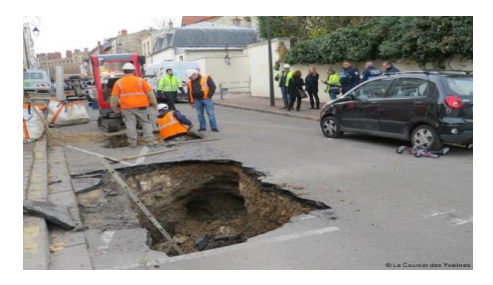

- Gestion patrimoniale souvent symptomatique
- Politique de renouvellement mal adaptée

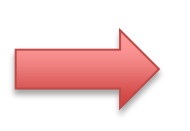

Dégradation de la valeur du patrimoine

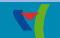

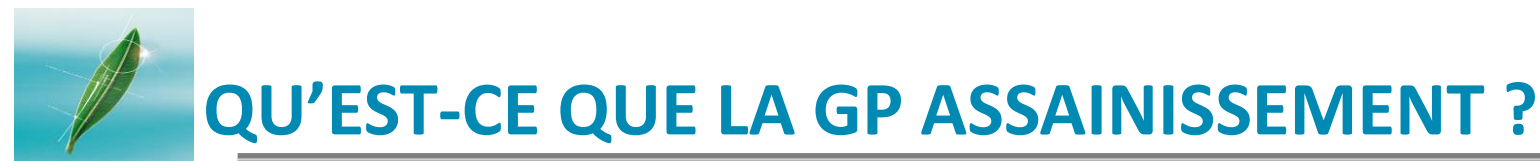

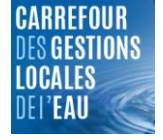

#### *Définition:*

« constituer et maintenir un patrimoine de données et de connaissances, pour maintenir un patrimoine physique et anticiper les besoins futurs »

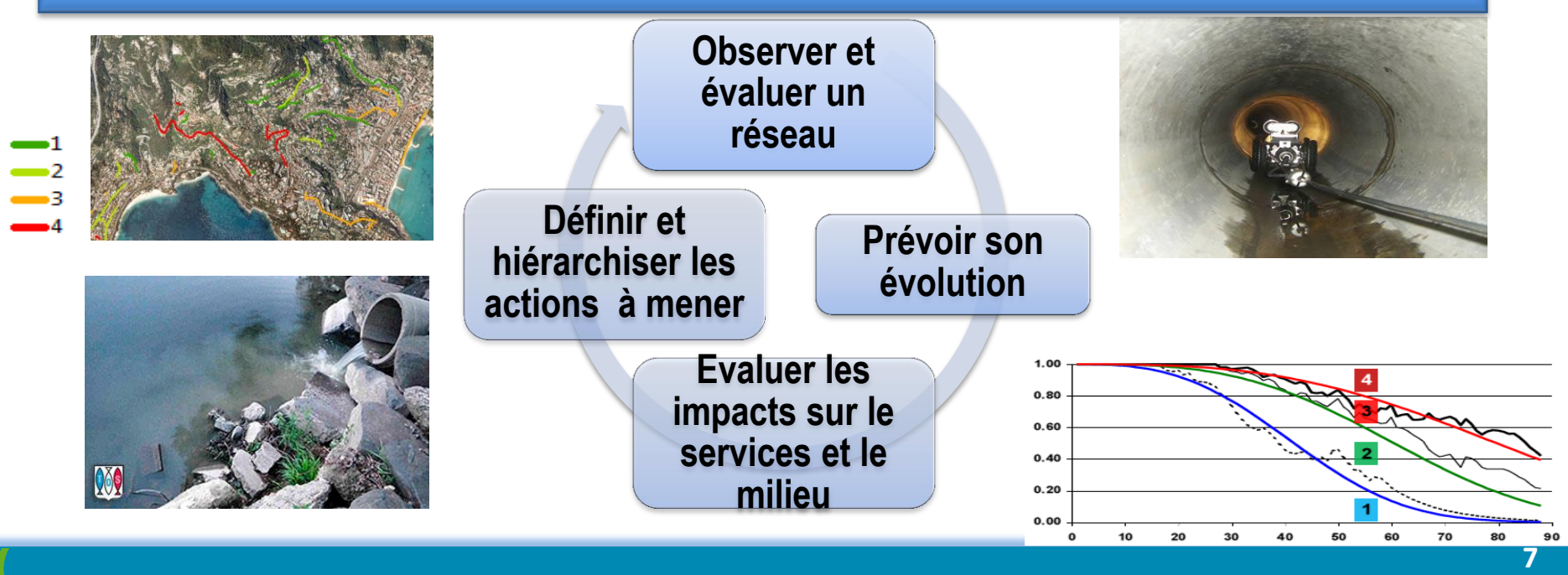

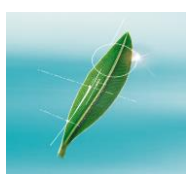

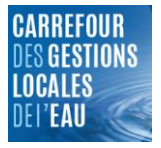

### **3 niveaux de mise en œuvre**

### Objectifs stratégiques

Respecter les objectifs milieux

Optimiser les renouvellements

Maintenir l'état du patrimoine et du service

Optimiser le budget et le prix de l'eau

### Etapes opérationnelles

Collecte de l'information Analyse systématique des

inspections caméra

Etablissement de base de données SIG

Priorisation des interventions

### Méthodologie

### **La Méthode RERAU**

Projet national lancé en 1998,

Création d'outils méthodologiques pour la gestion des réseaux d'assainissement

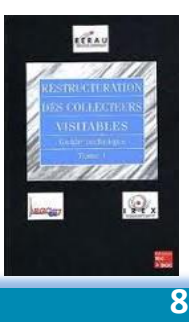

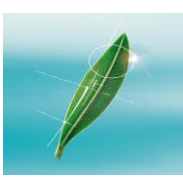

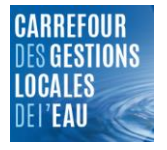

## **AVANTAGES/INCONVENIENTS**

**Une avancée pour les gestionnaires de réseaux...**

- **Amélioration de la connaissance du patrimoine**
- **Fin de la gestion purement symptomatique**
- **Opportunités offertes par les outils SIG**
- **.. mais difficile à mettre en place**
- **Rendements à court terme faibles**
- **Gains non quantifiés**
- **Processus lourd**
- **Peu de retour d'expérience**

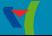

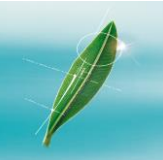

## **GP : LES GRANDES ETAPES**

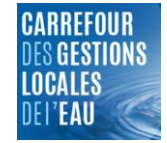

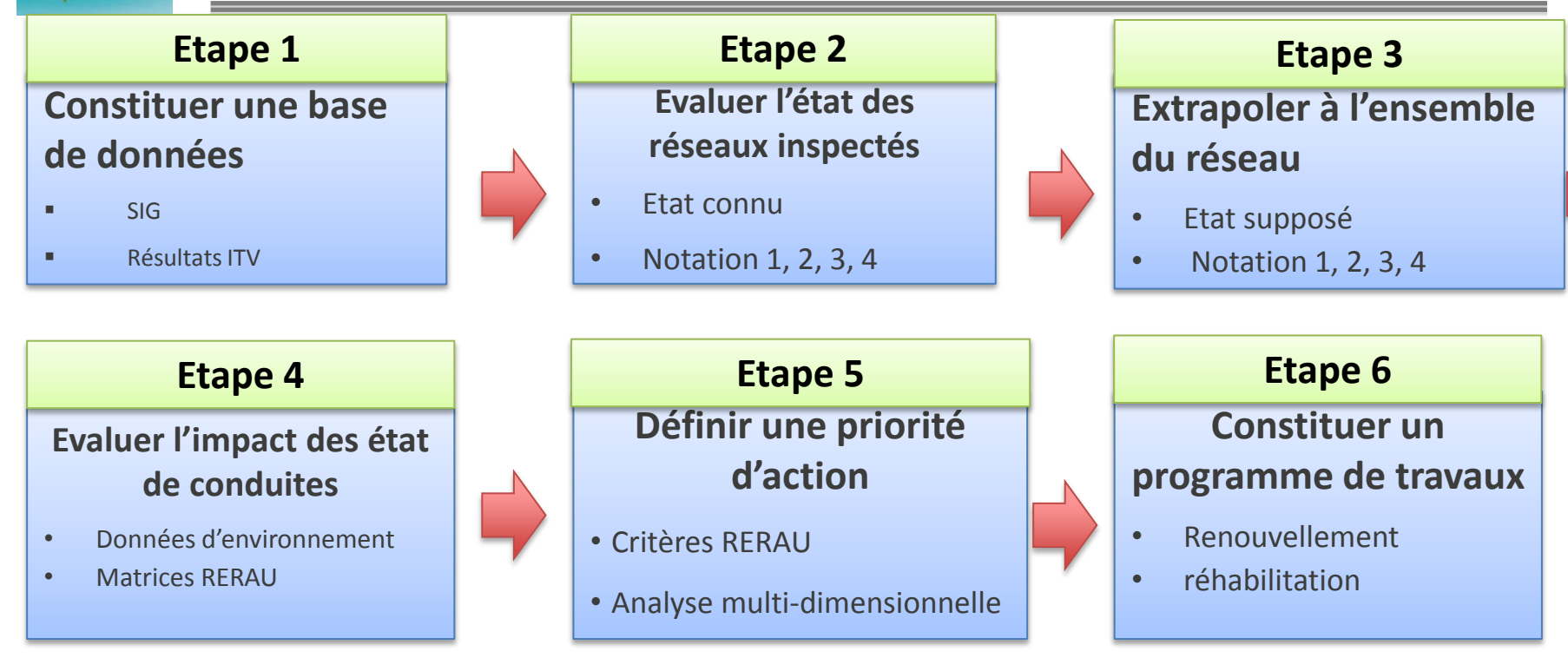

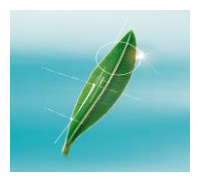

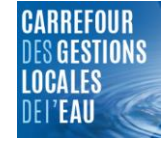

#### *La GP nécessite une politique de gestion de la connaissance patrimoniale*

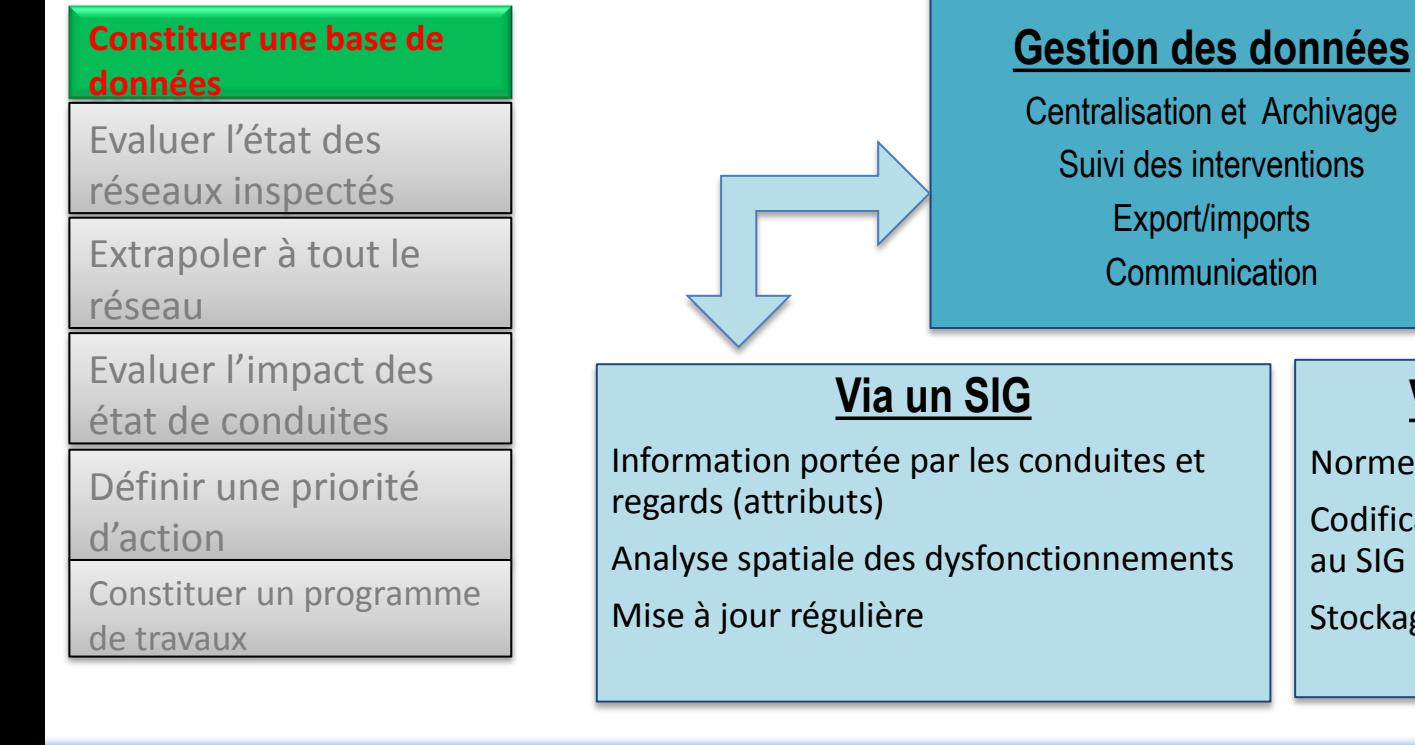

## Centralisation et Archivage Suivi des interventions Export/imports **Communication Via la gestion des ITV**

Norme ITV 13508-2

Codification des regards ITV conforme au SIG

Stockage des fichiers .txt

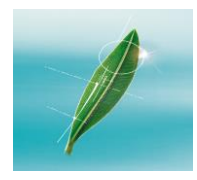

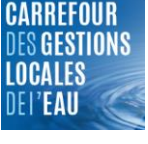

#### **ETAPE DE MISE EN PLACE D'UNE BDD RESEAUX**

#### **Diagnostic**

- Quelles informations? Quel taux de remplissage? Fiabilité?
- Zones couvertes et non couvertes?
- Codification entités existantes et non ambigüe?

#### **Enrichissement BDD réseaux et leur environnement**

- Thématiques
- Quelles sources et supports ?
- Quelle protocole d'intégration? Quels acteurs?

#### **Intégration des ITV anciennes**

- Historiques/Format de stockage
- Usages des prestataires en matière de dénomination des regards

#### **UN PLAN D'ACTION**

- Saisie manuelle des codes regards ITV(court-moyen terme)
- Mise en place d'une base de données GPASS (court terme)
- Etablissement des modalités de gestion de cette BDD (court terme)
- Constitution de cette base (moyen-long terme)

#### **Constituer une base de données**

Evaluer l'état des réseaux inspectés

Extrapoler à tout le réseau

Evaluer l'impact des état de conduites

Définir une priorité d'action

Constituer un programme de travaux

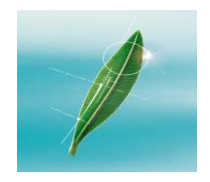

Constituer une base de données

**Evaluer l'état des réseaux inspectés**

Extrapoler à tout le réseau

Evaluer l'impact des état de conduites

Définir une priorité d'action

Constituer un programme de travaux

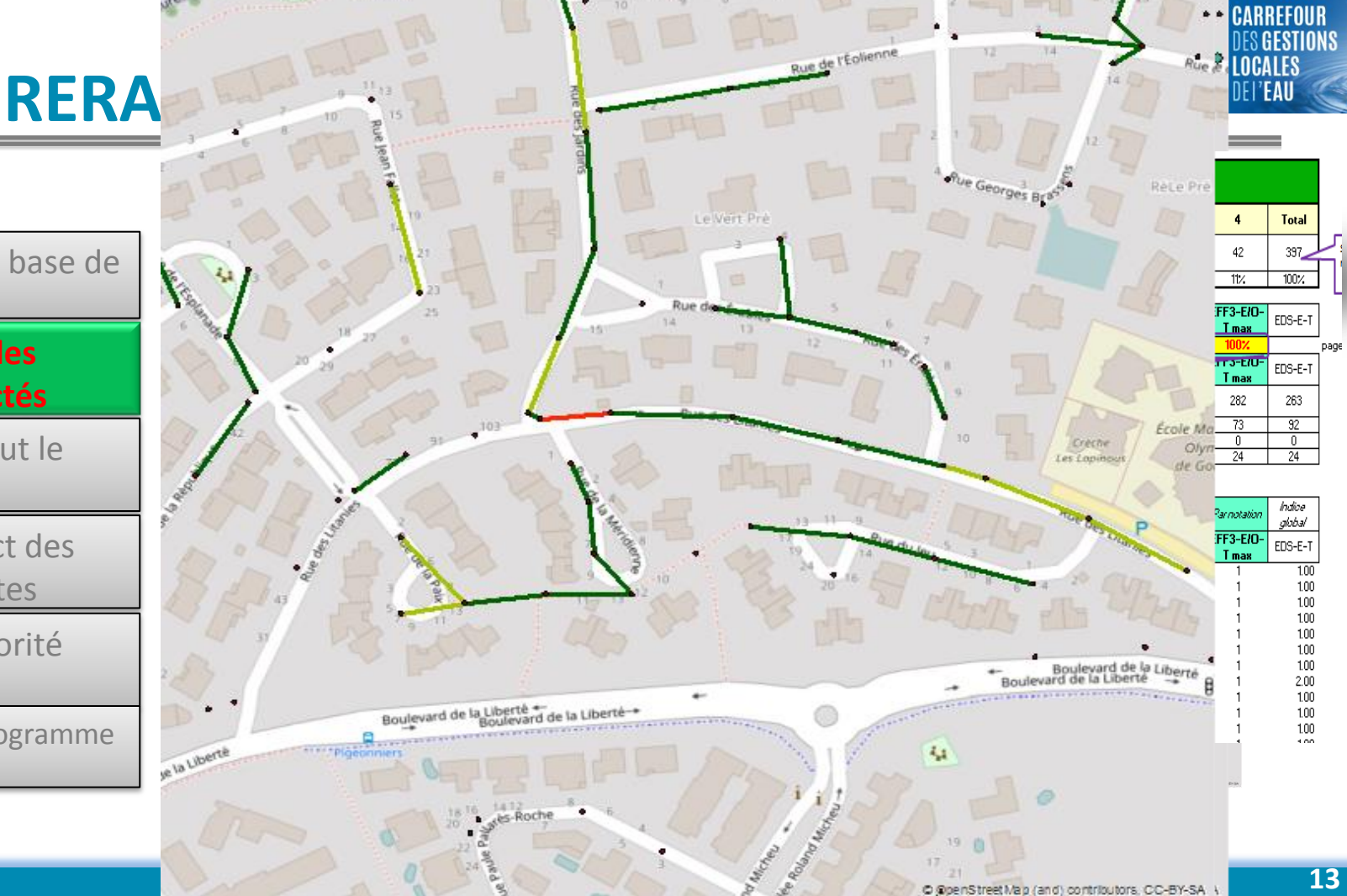

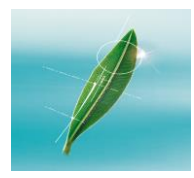

# **RERAU : LES GRANDES ETAPES**

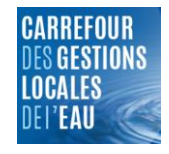

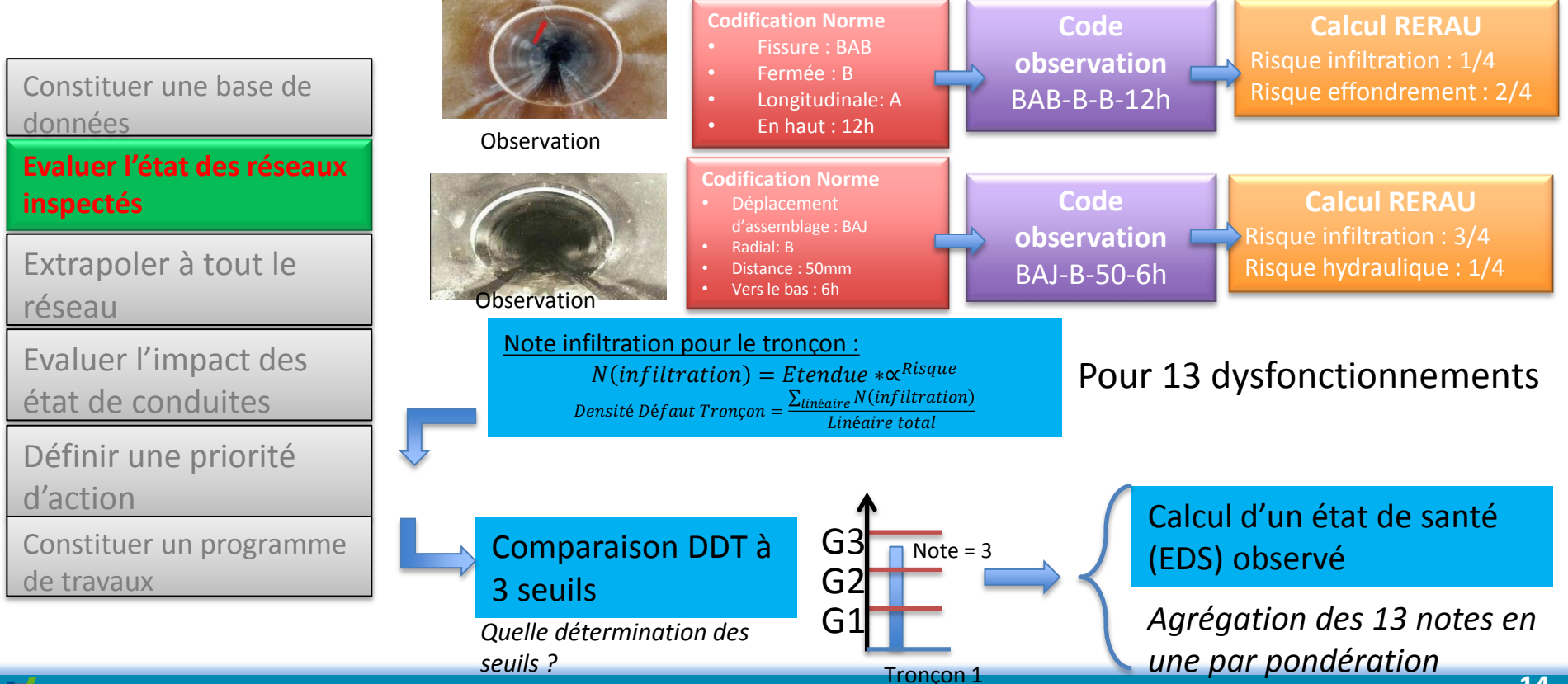

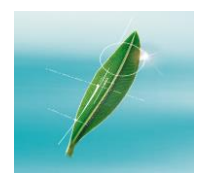

données

**réseau**

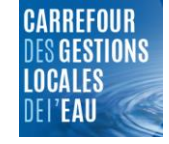

**Analyse exploratoire de données (DATA MINING)**

## **A partir de l'échantillon des collecteurs**

#### **inspectés :**

- Etablissement de lois : Etat = f(variables)
- Variables = Diamètre, matériau, âge, commune, type de chaussée, couverture etc..
- Analyse typologique des conduites (AFC)

#### **Règles d'extrapolation en fonction des covariables :**

- EDS = 3 : Diamètre supérieurs à DN600 avant les années 80
- EDS = 4 : Conduites PVC de la commune X

#### **Analyse enrichie au fur et à mesure de l'accroissement de la base de données**

Possibilité de mise en commun des bases de données inter MOU

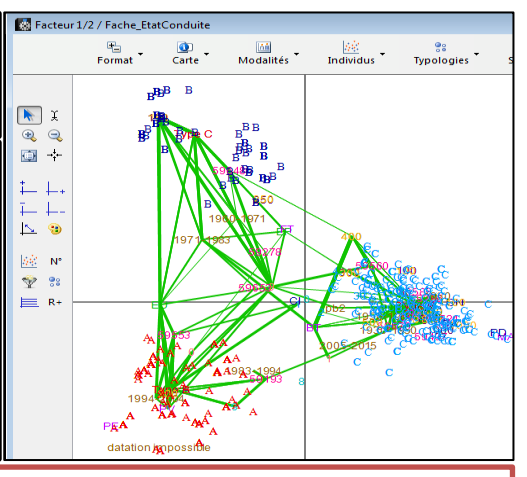

état de conduites

Evaluer l'impact des

Constituer une base de

Evaluer l'état des

réseaux inspectés

**Extrapoler à tout le** 

Définir une priorité d'action

Constituer un programme de travaux

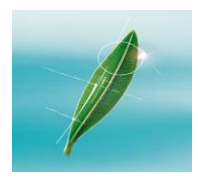

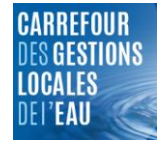

Constituer une base de données

Evaluer l'état des réseaux inspectés

Extrapoler à tout le réseau

#### **Evaluer l'impact des état de conduites**

Définir une priorité d'action

Constituer un programme de travaux

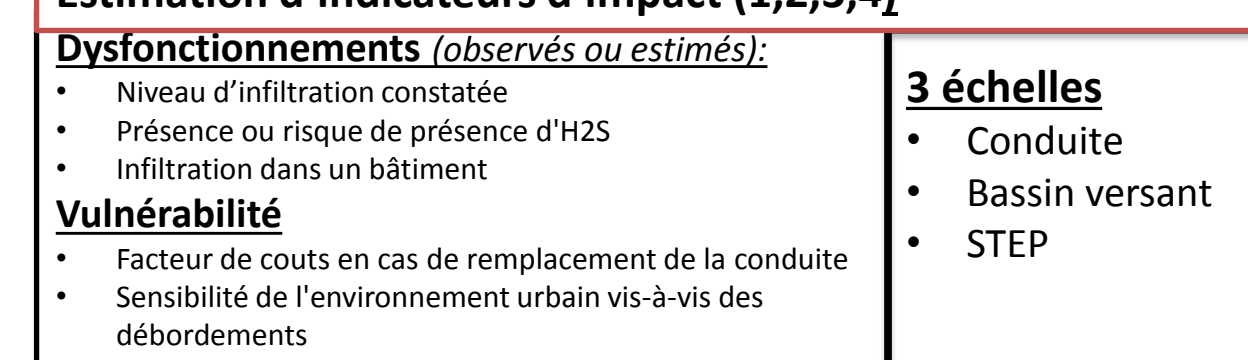

**Estimation d'indicateurs d'impact (1,2,3,4)**

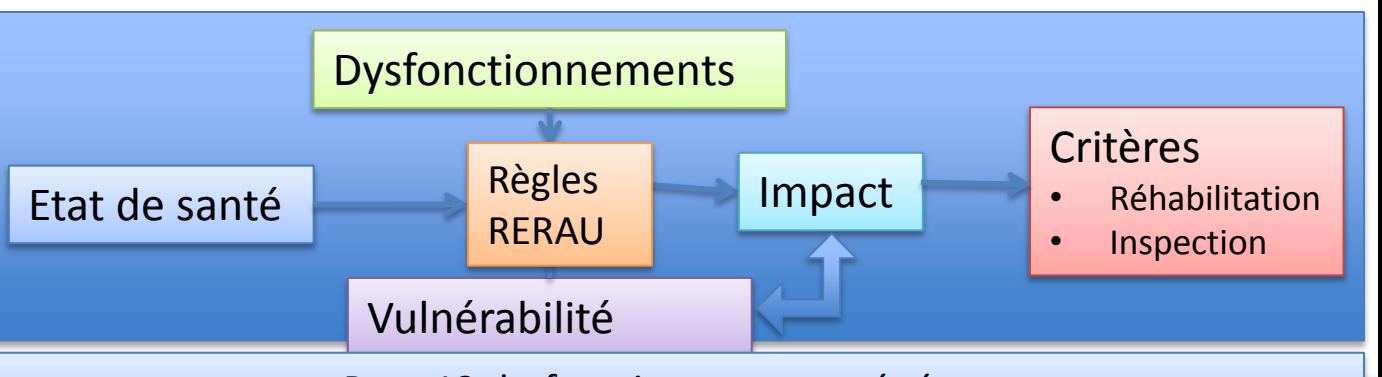

#### Pour 12 dysfonctionnements généraux

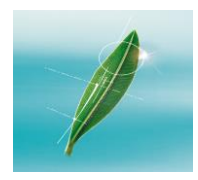

# **RERAU : LES GRANDES ETAPES**

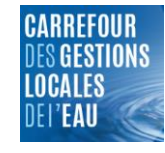

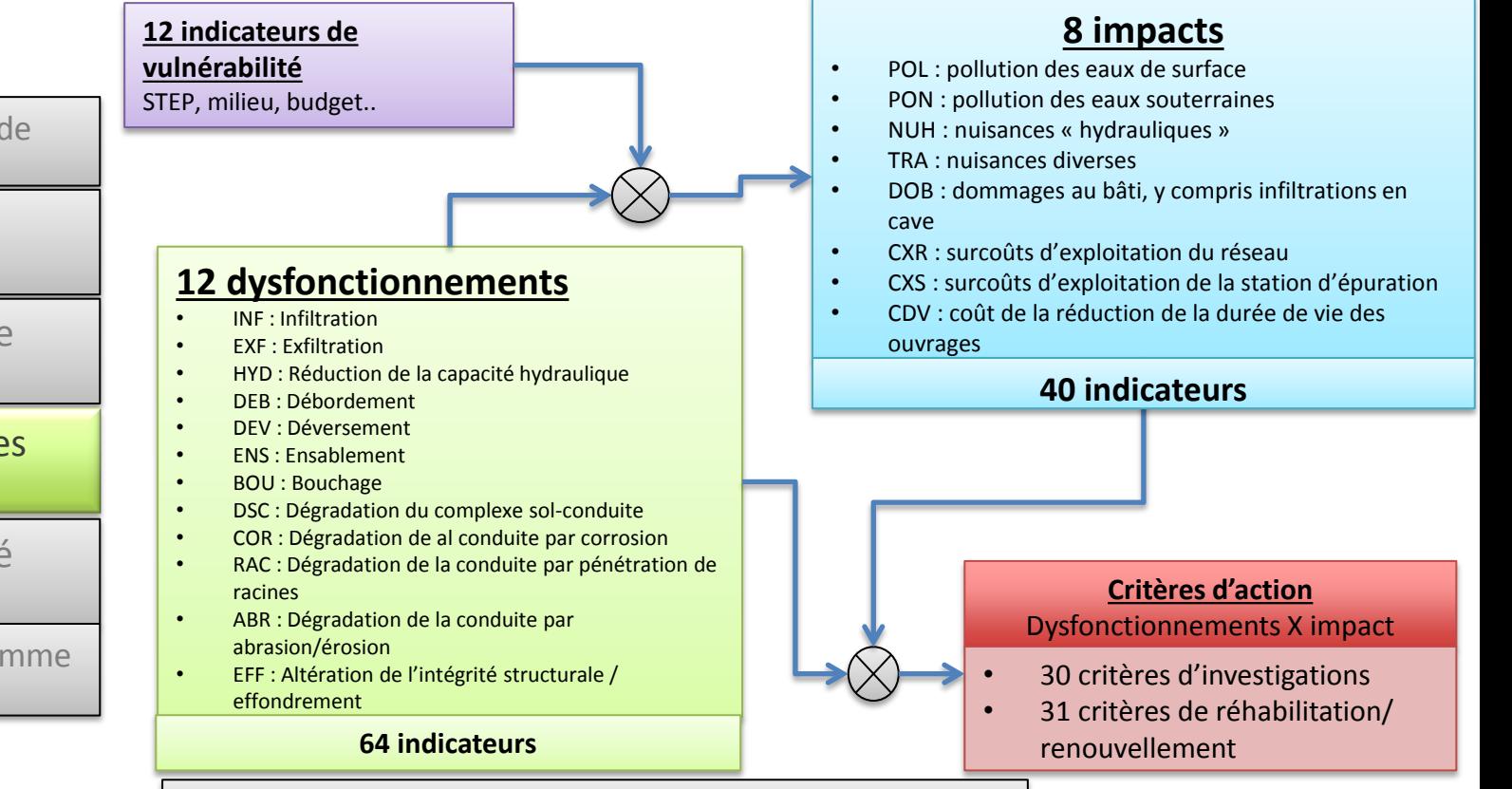

Constituer une base de données

Evaluer l'état des

réseaux inspectés

Extrapoler à tout le réseau

Evaluer l'impact des état de conduites

Définir une priorité d'action

Constituer un programme de travaux

#### Démarche intégrée à l'outil OVIC-RERAU – format tableur

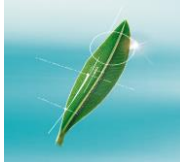

réseau

# **RERAU : LES GRANDES ETAPES**

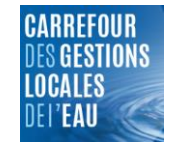

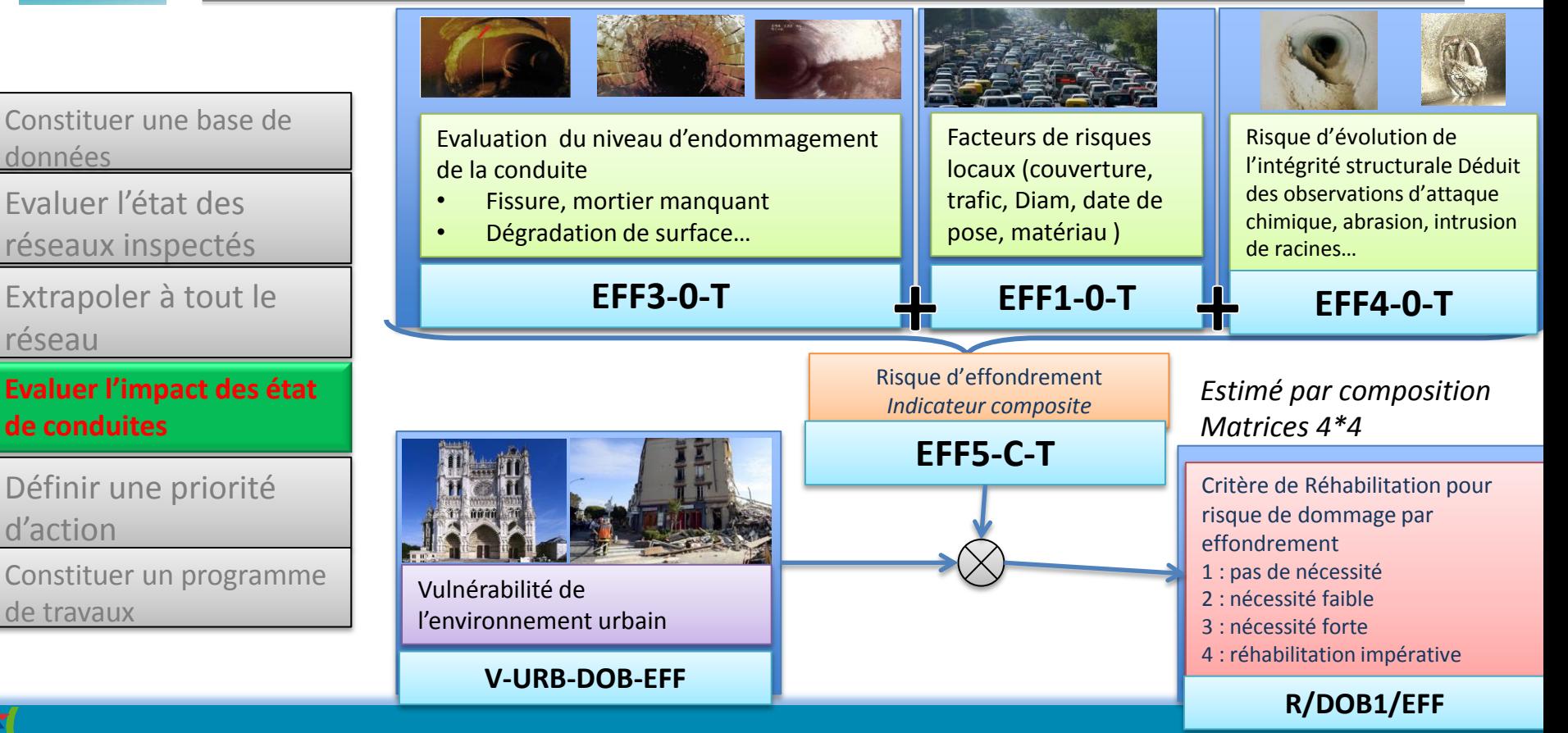

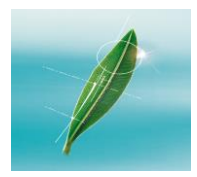

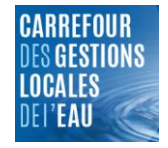

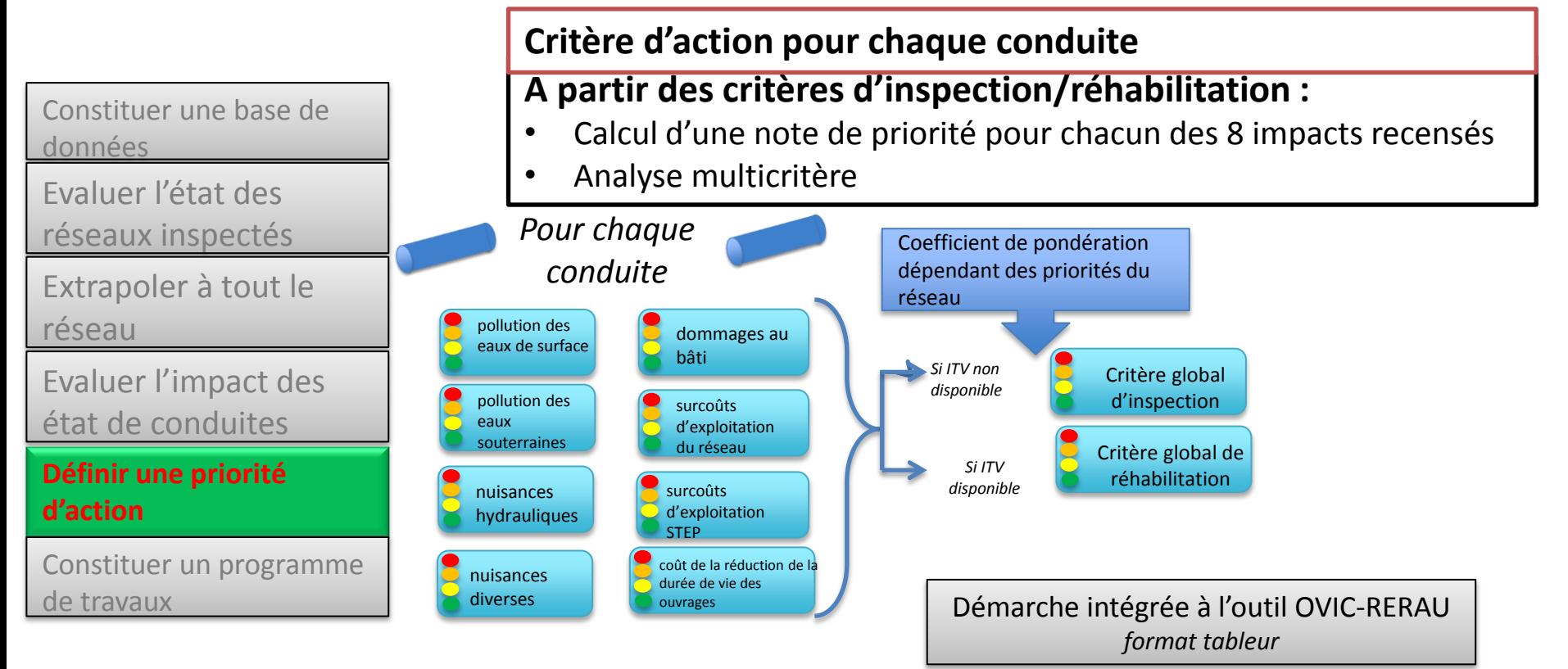

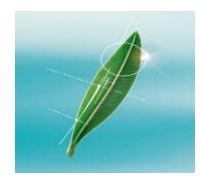

# **RERAU : LES GRANDES ETAPES**

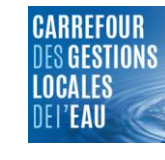

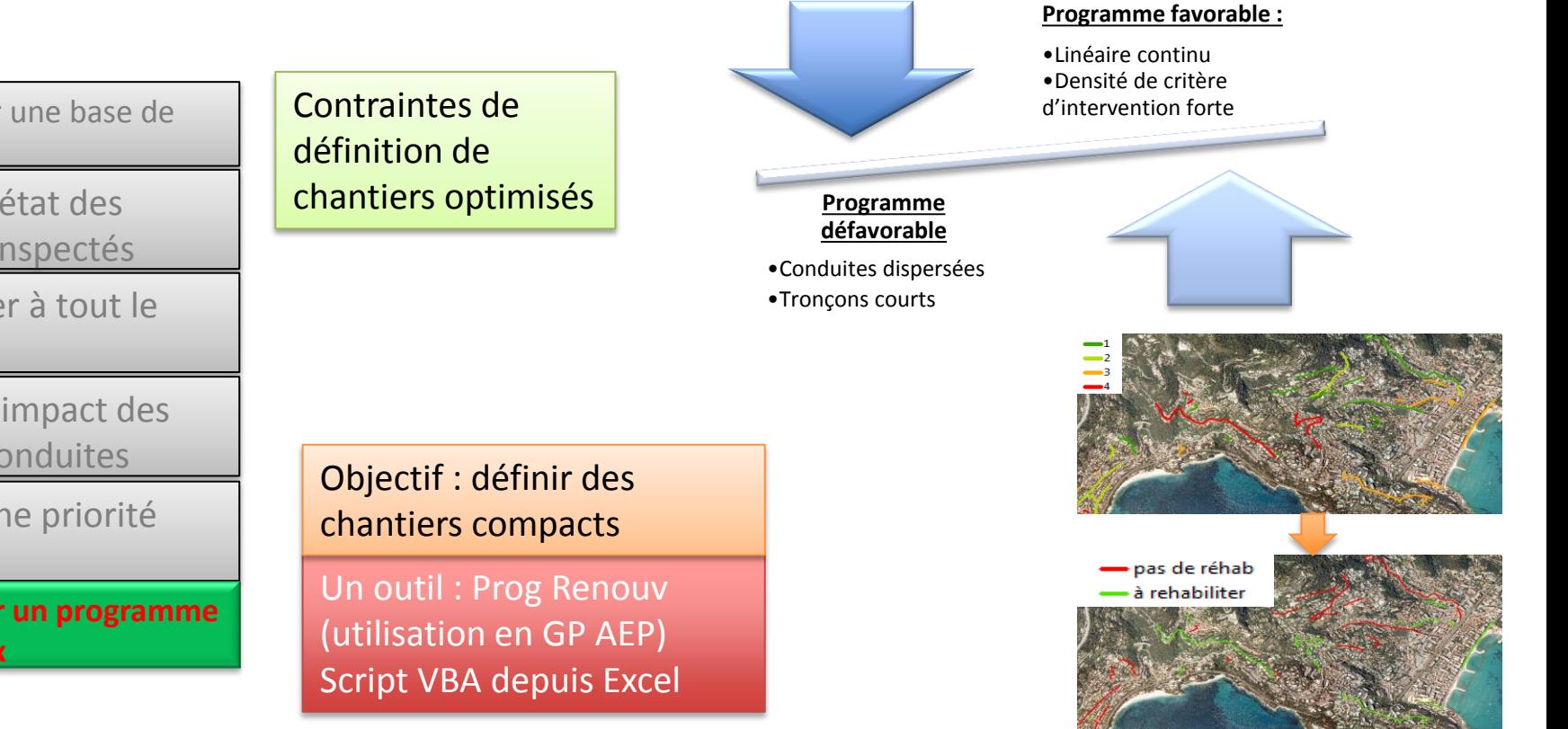

Constituer une base de données

Evaluer l'état des réseaux inspectés

Extrapoler à tout le réseau

Evaluer l'impact des état de conduites

Définir une priorité d'action

**Constituer un programme de travaux**

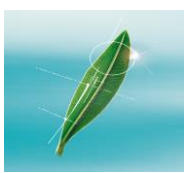

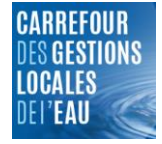

### Démarrer la gestion patrimoniale « RERAU »

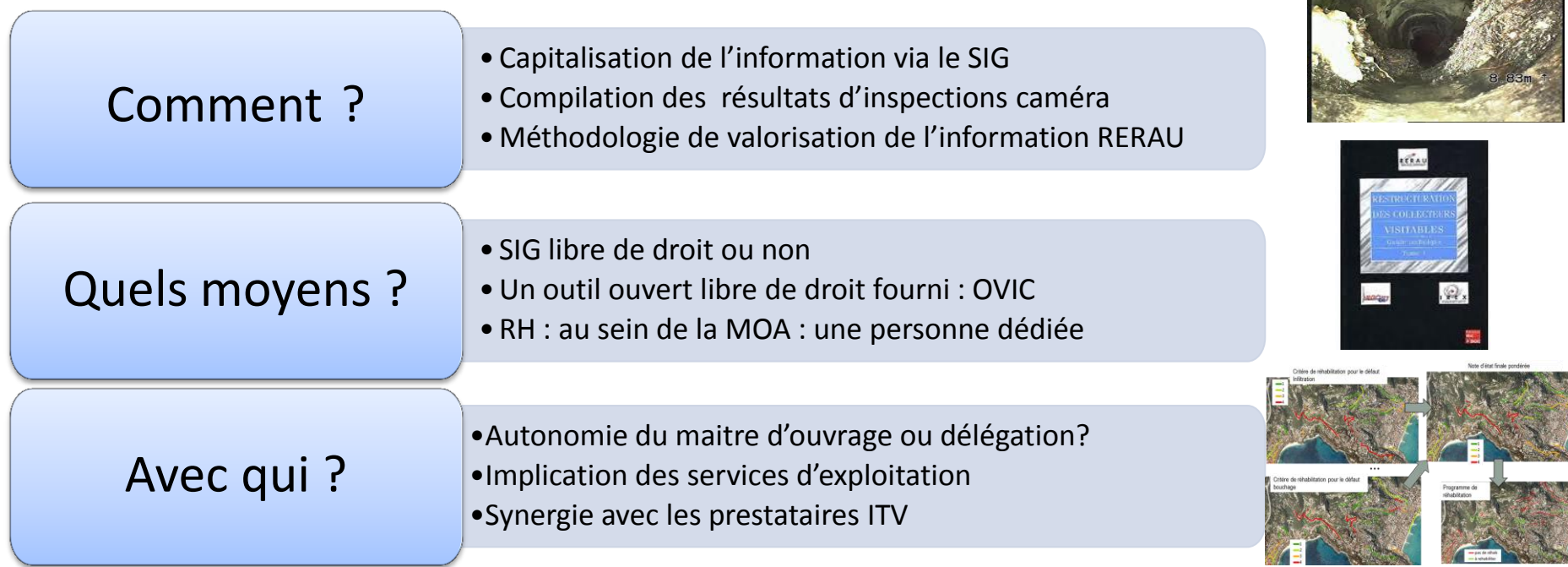

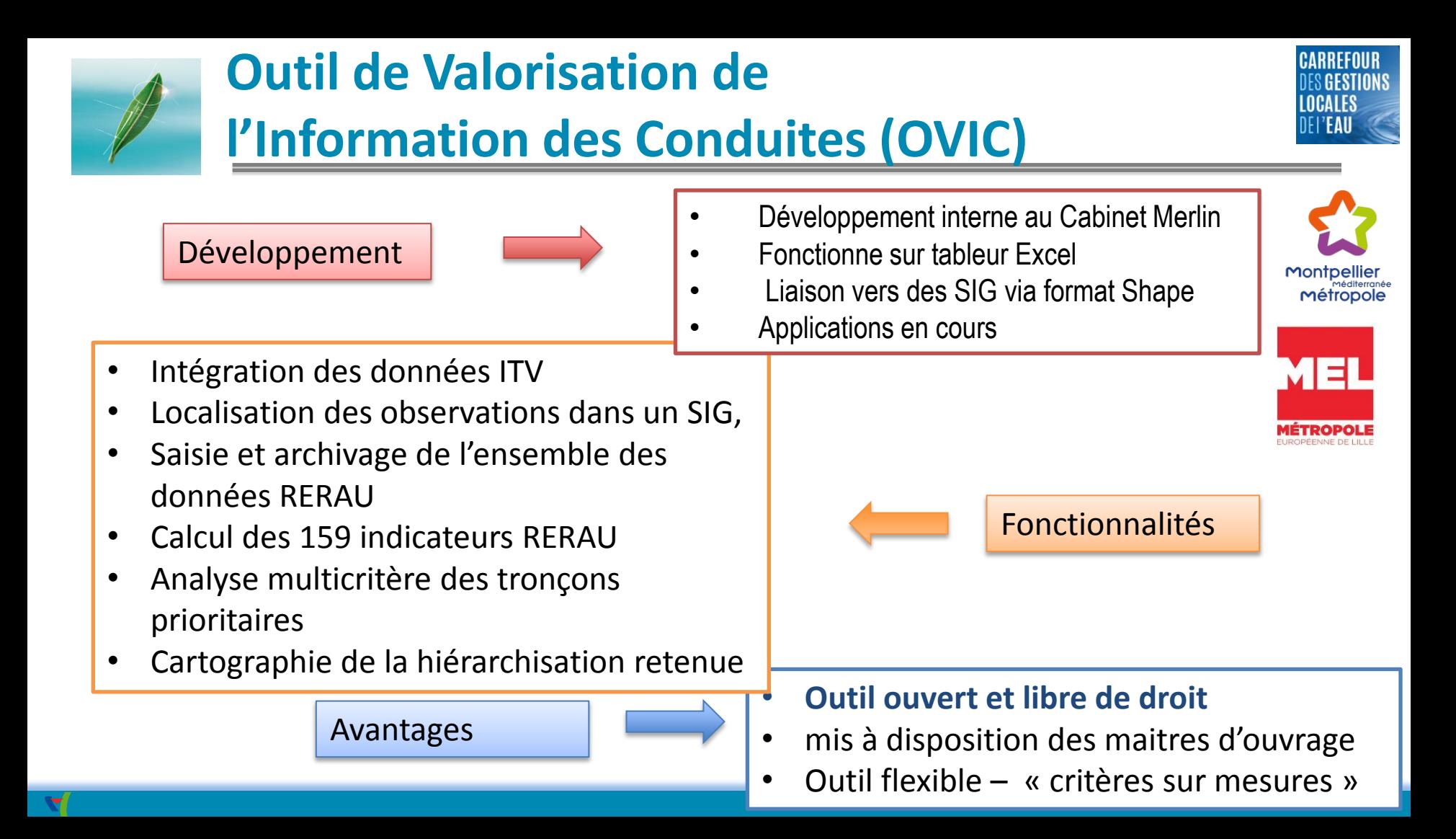

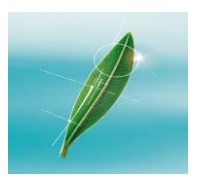

# **QUELLE MISE EN ŒUVRE?**

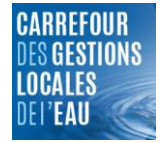

### **PREMIERS CHANTIERS**

- 1. Récupérer les fichiers ITV des anciennes campagnes au format .texte (surement en mémoire chez les prestataires)
- 2. Associer les codes regards ITV au SIG général
- 3. Dater les conduites (même grossièrement)
- 4. Renseigner les matériaux des conduites (+ autres variables?)
- Localisation des dysfonctionnements
- Evaluation de l'état de santé
- Première priorisation des réhabilitations
- Extrapolation des états de santé
- Règles de priorité des investigations

**(1) + (2) (1) + (2) + (3) + (4)**

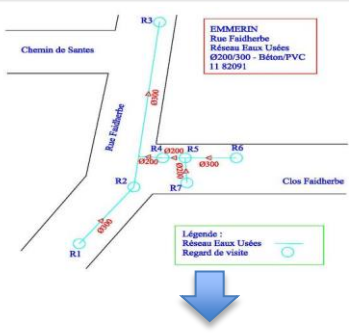

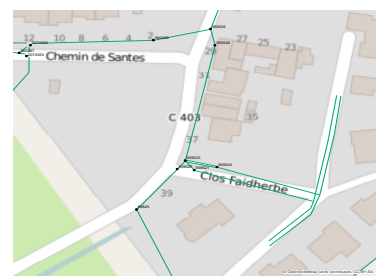

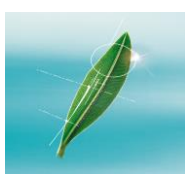

# **QUELLE MISE EN ŒUVRE?**

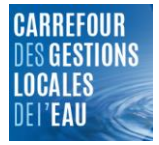

### **ORGANISER LA COLLECTE D'INFORMATION**

- Etablir les règles de codifications des ITV
- Créer la base SIG des données
- **Lister les informations collectables**
- **Etablir les règles de compilation**
- **IDENTIFIER IN A LOCAUX IDENTIFIER I**

#### **En lien avec les différents acteurs :**

- Maitre d'ouvrage
- Exploitant
- Prestataires ITV
- Cureurs

• …

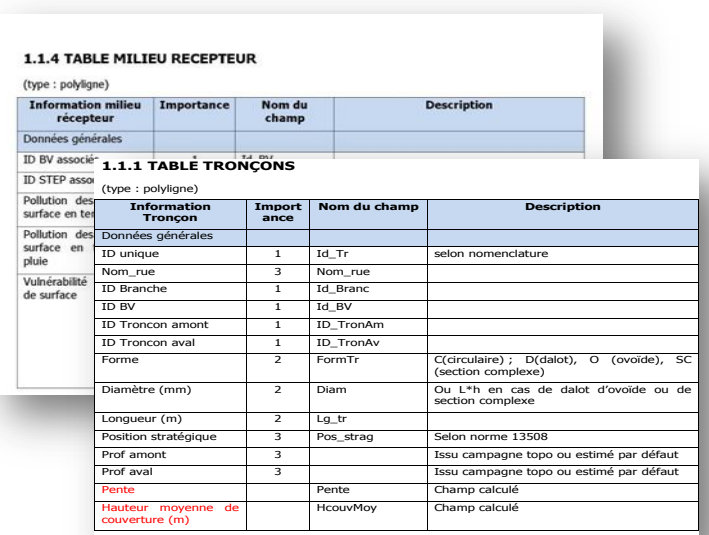

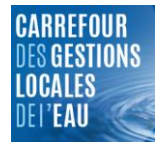

# **QUELLE MISE EN ŒUVRE?**

# **Merlin vous accompagne :**

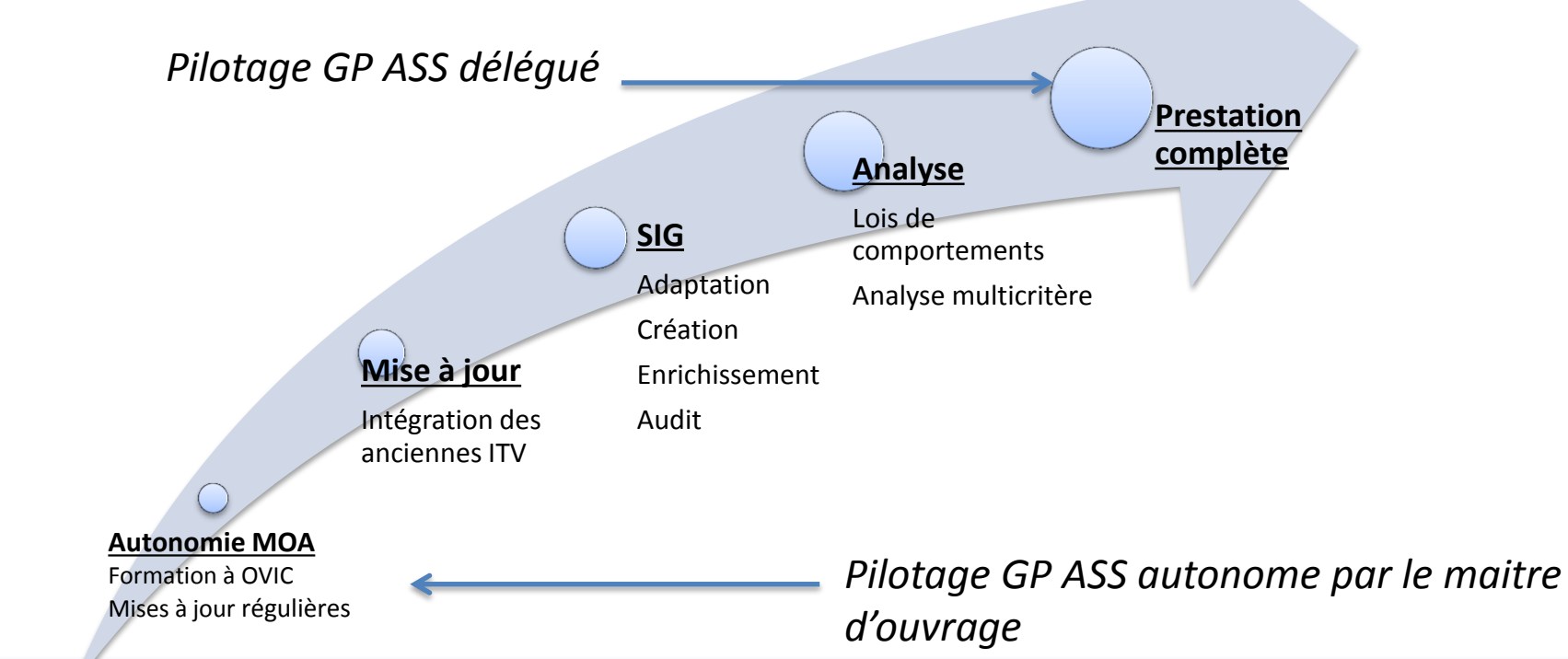

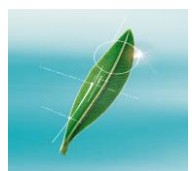

# **Gestion patrimoniale assainissement**

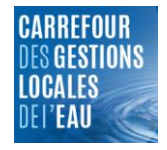

## **Merci de votre attention**